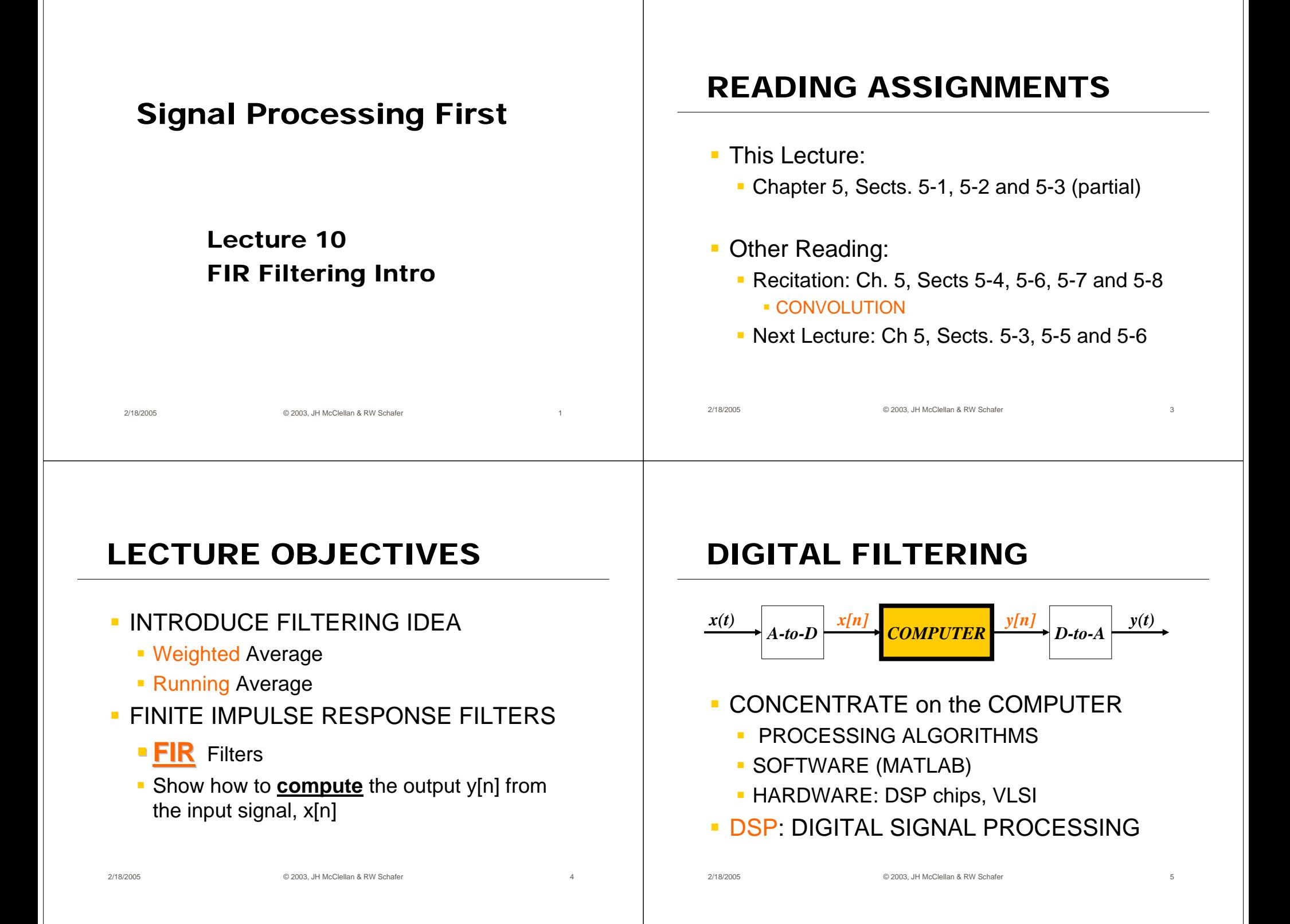

#### The TMS32010, 1983

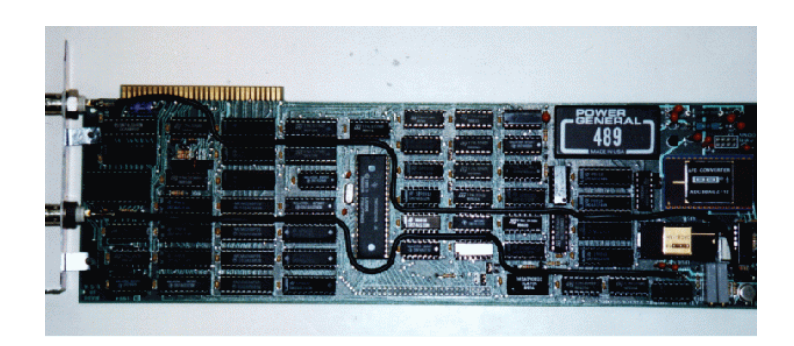

First PC plug-in board from Atlanta Signal Processors Inc.

#### Rockland Digital Filter, 1971

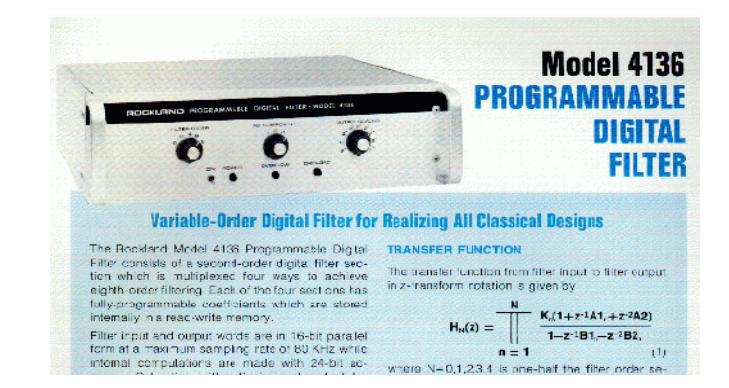

For the price of a small house, you could have one of these.

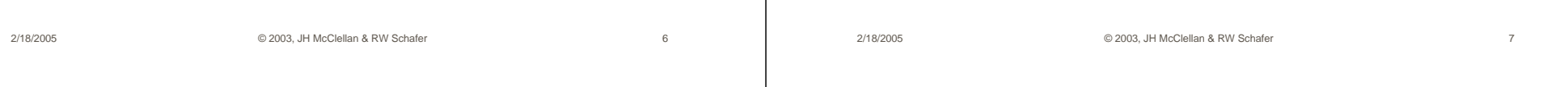

#### Digital Cell Phone (ca. 2000)

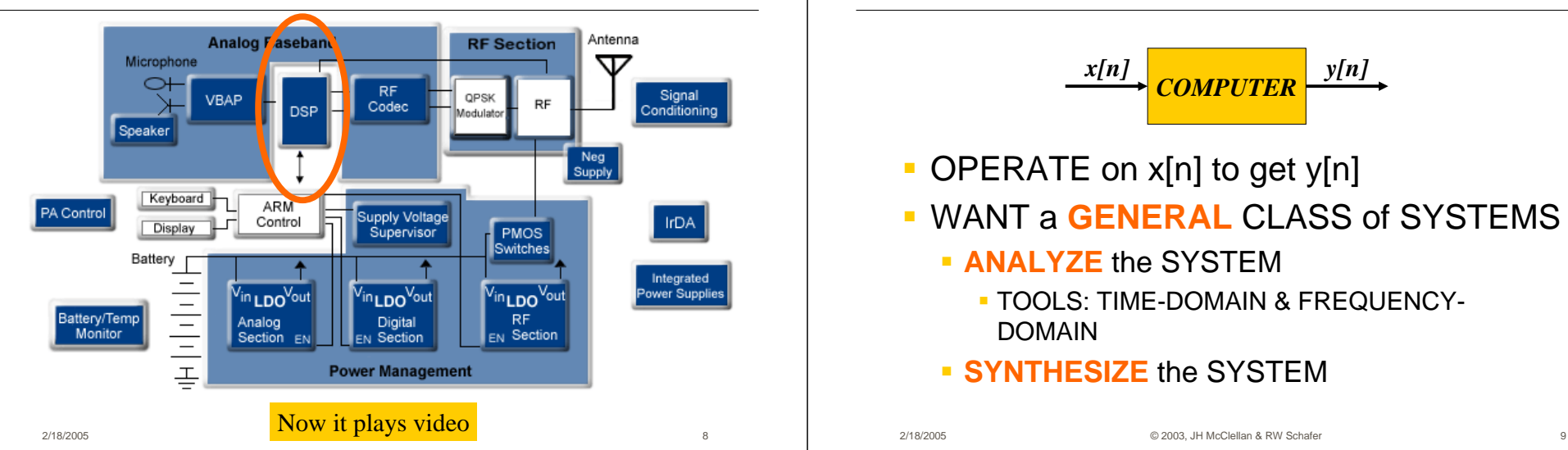

### DISCRETE-TIME SYSTEM

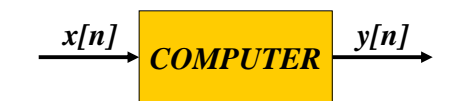

- OPERATE on x[n] to get y[n]
- WANT a **GENERAL** CLASS of SYSTEMS
	- **BIANALYZE** the SYSTEM
		- TOOLS: TIME-DOMAIN & FREQUENCY-DOMAIN
	- **SYNTHESIZE** the SYSTEM

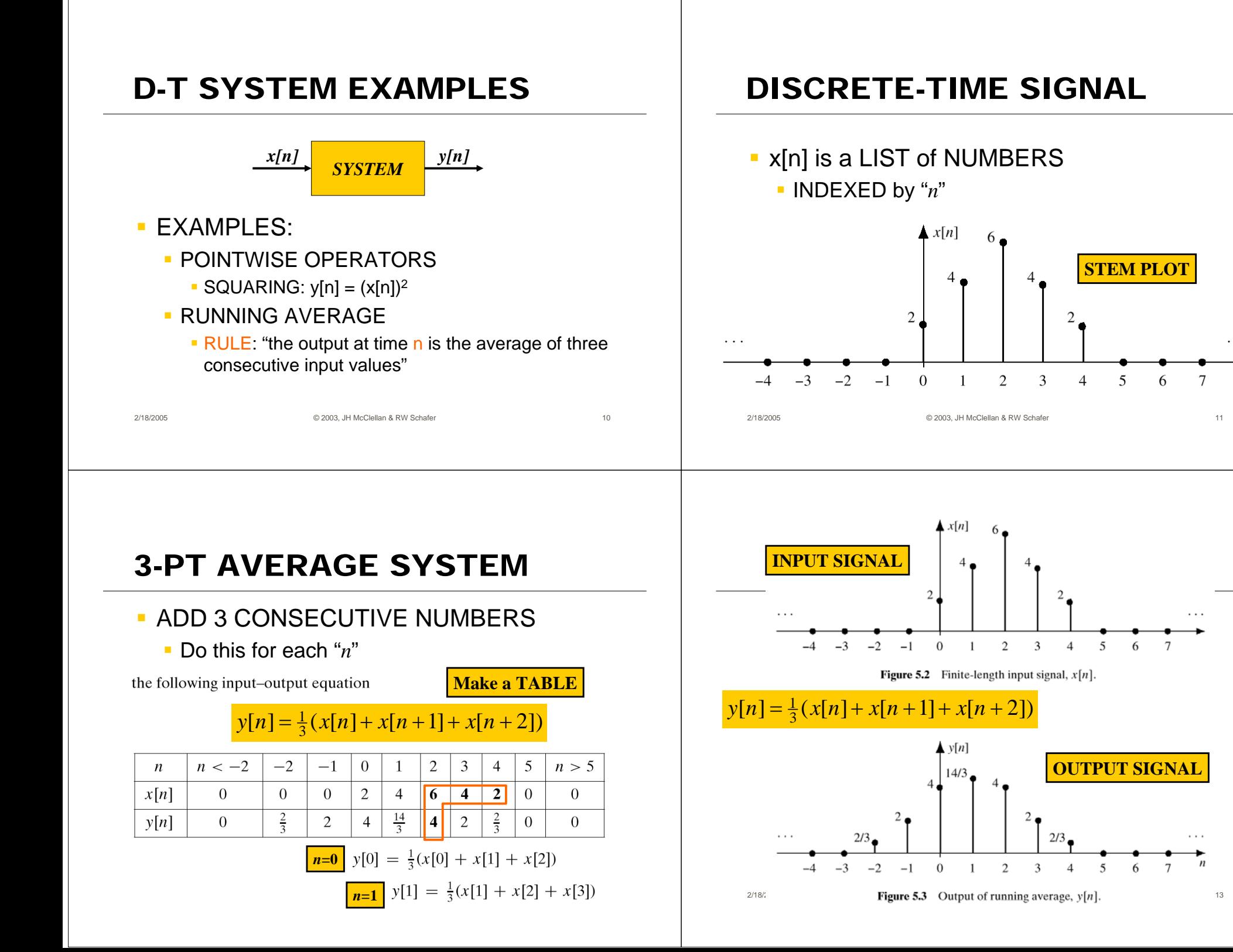

# PAST, PRESENT, FUTURE

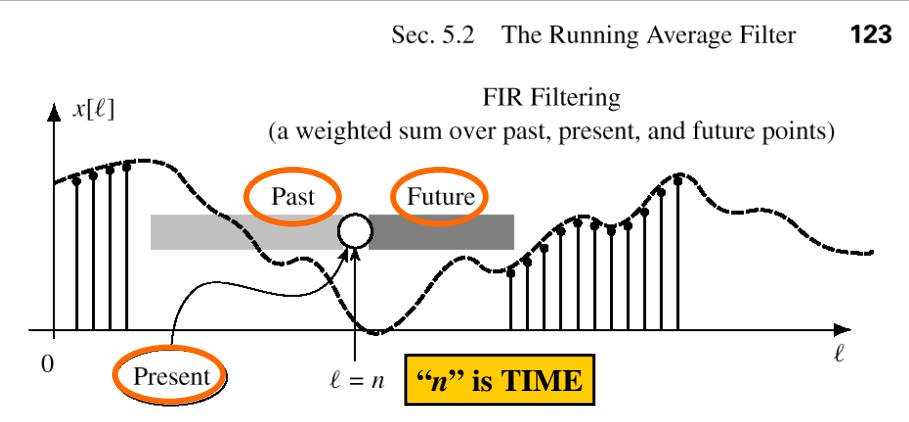

**Figure 5.4** The running-average filter calculation at time index  $n$  uses values within a sliding window (shaded). Dark shading indicates the future  $(\ell > n)$ ; light shading, the past  $(\ell < n)$ .

## ANOTHER 3-pt AVERAGER

- Uses "PAST" VALUES of x[n]
	- **IMPORTANT IF "n" represents REAL TIME** 
		- WHEN x[n] & y[n] ARE STREAMS

#### $y[n] = \frac{1}{3}(x[n] + x[n-1] + x[n-2])$

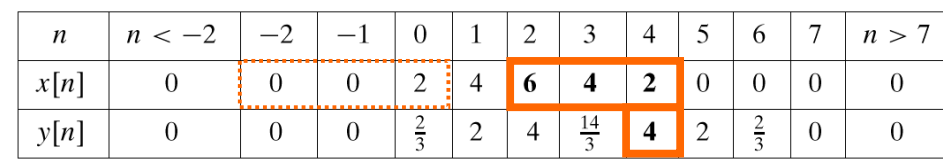

2/18/2005 © 2003, JH McClellan & RW Schafer 15

#### GENERAL CAUSAL FIR FILTER

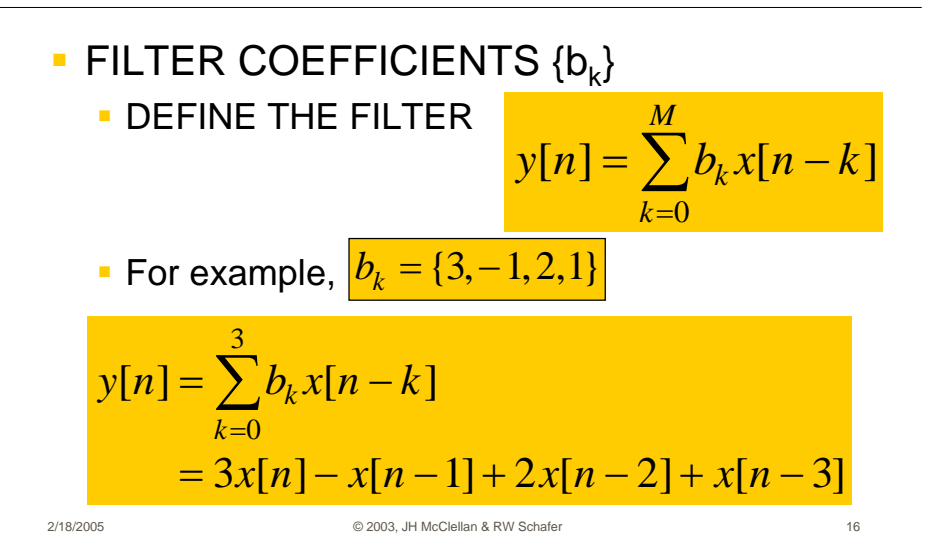

#### GENERAL FIR FILTER

 $\blacksquare$  FILTER COEFFICIENTS {b<sub>k</sub>}

∑  $y[n] = \sum_{k} b_k x[n-k]$ *Mk*0

- FILTER **ORDER** is M
- FILTER **LENGTH** is L = M+1 NUMBER of FILTER COEFFS is L

## GENERAL CAUSAL FIR FILTER

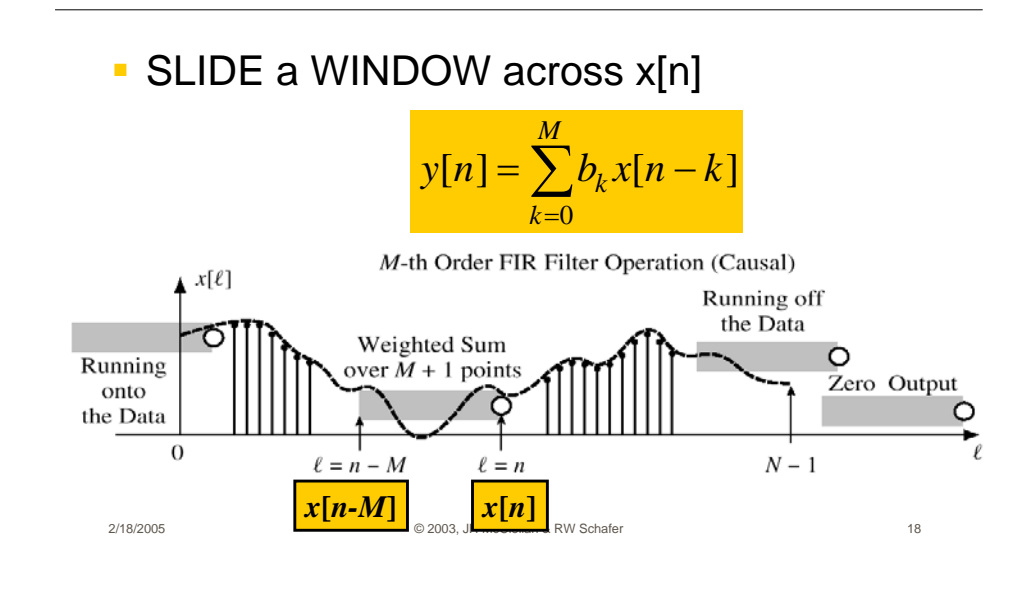

## FILTERED STOCK SIGNAL

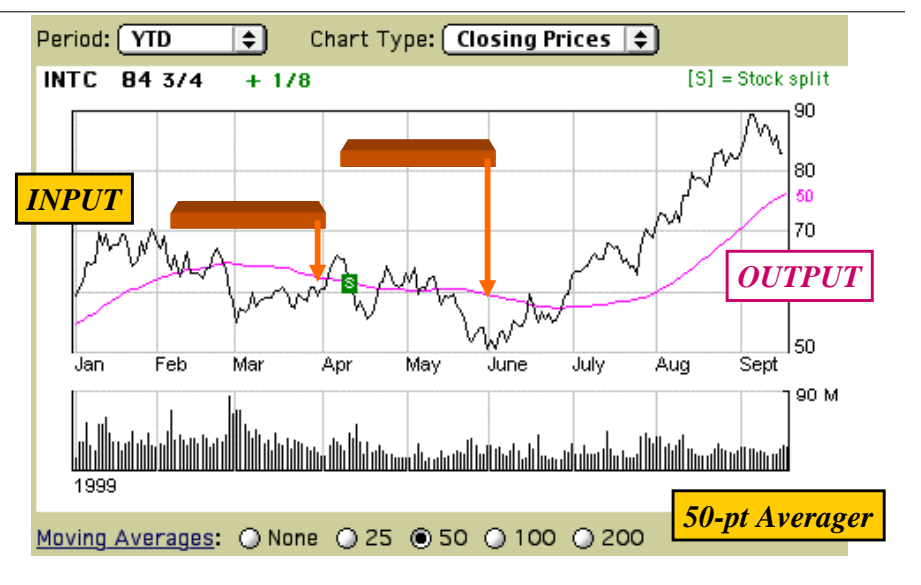

# SPECIAL INPUT SIGNALS

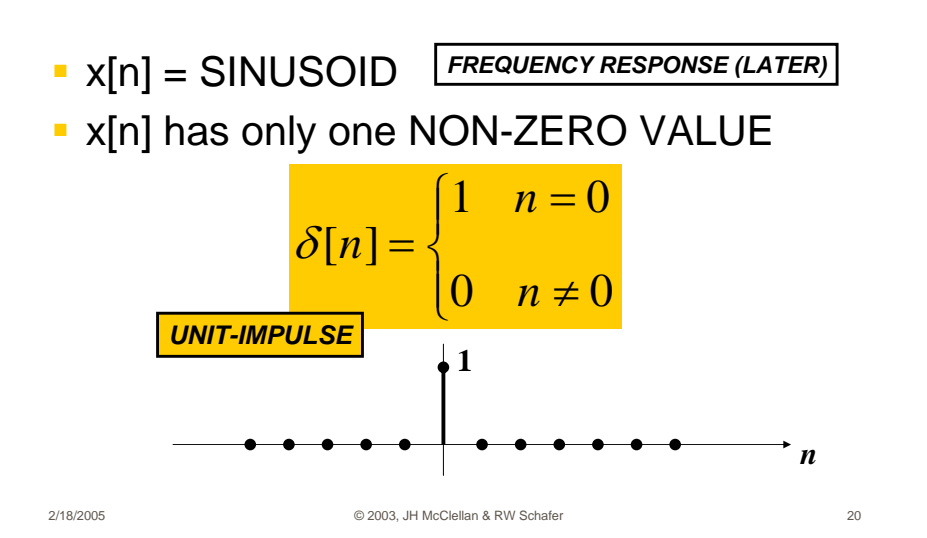

## UNIT IMPULSE SIGNAL δ**[n]**

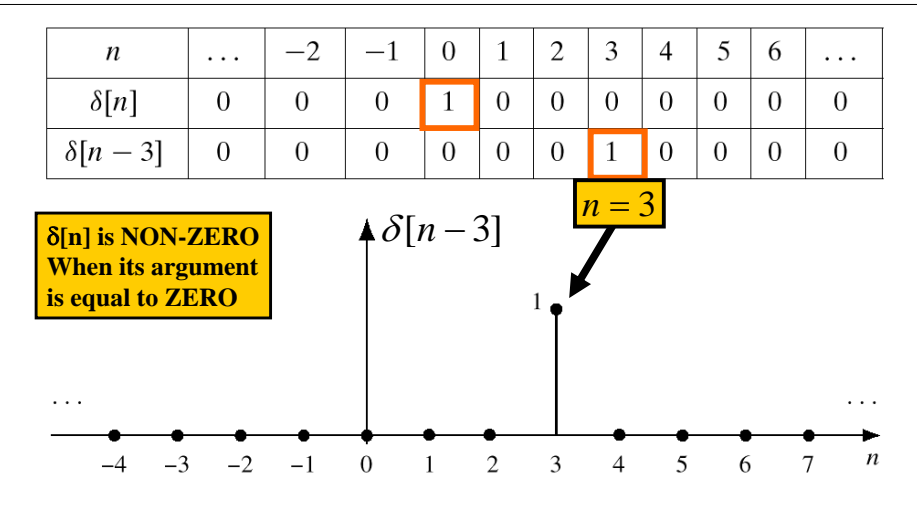

## MATH FORMULA for x[n]

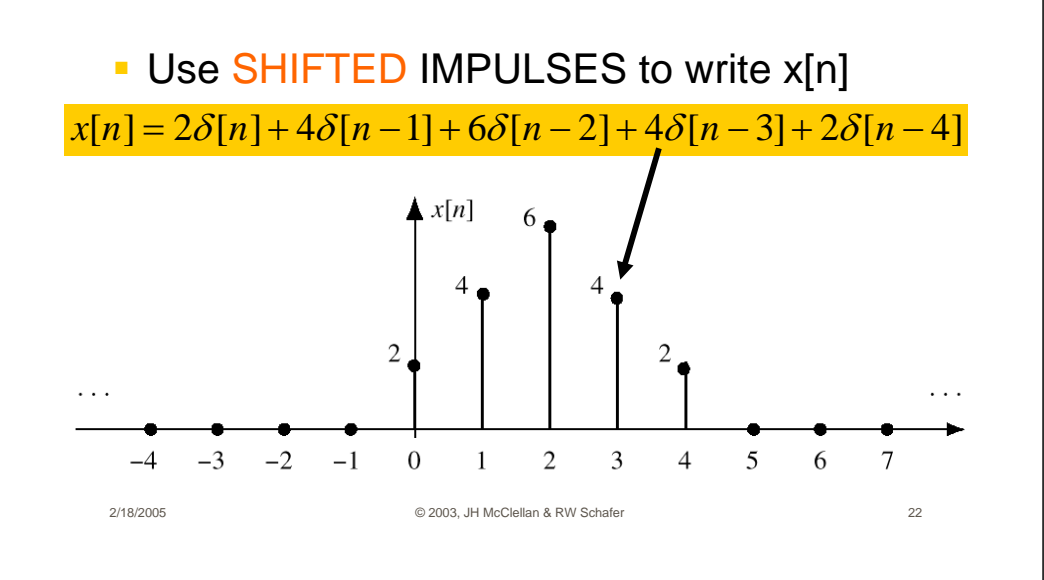

#### SUM of SHIFTED IMPULSES

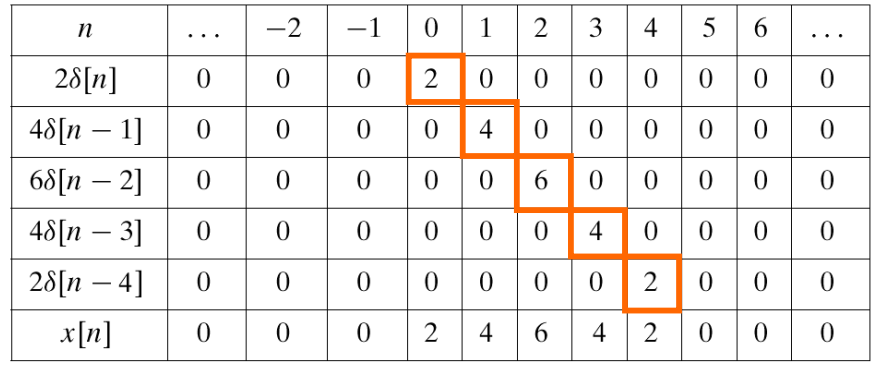

 $x[n] = \sum x[k]\delta[n-k]$ 

**This formula ALWAYS works**

$$
= \ldots + x[-1]\delta[n+1] + x[0]\delta[n] + x[1]\delta[n-1] + \ldots \quad (5.3.6)
$$

# 4-pt AVERAGER

- CAUSAL SYSTEM: USE PAST VALUES $y[n] = \frac{1}{4}(x[n] + x[n-1] + x[n-2] + x[n-3])$
- INPUT = UNIT IMPULSE SIGNAL = δ**[n]**

 $[n] = \frac{1}{4}\delta[n] + \frac{1}{4}\delta[n-1] + \frac{1}{4}\delta[n-2] + \frac{1}{4}\delta[n-3]$  $x[n] = \delta[n]$  $\frac{1}{4}\delta[n-2]+\frac{1}{4}$  $\frac{1}{4}\delta[n-1]+\frac{1}{4}$  $\frac{1}{4}\delta[n] + \frac{1}{4}$  $y[n] = \frac{1}{4} \delta[n] + \frac{1}{4} \delta[n-1] + \frac{1}{4} \delta[n-2] + \frac{1}{4} \delta[n-1]$ 

**OUTPUT is called "IMPULSE RESPONSE"** 

 $[n] = \{ \ldots, 0, 0, \frac{1}{4}, \frac{1}{4}, \frac{1}{4}, \frac{1}{4}, 0, 0, \ldots \}$  $\frac{1}{4}, \frac{1}{4}$  $h[n] = \{ \ldots, 0, 0, \frac{1}{4}, \frac{1}{4}, \frac{1}{4}, \frac{1}{4}, 0, 0, \ldots \}$ 

## 4-pt Avg Impulse Response

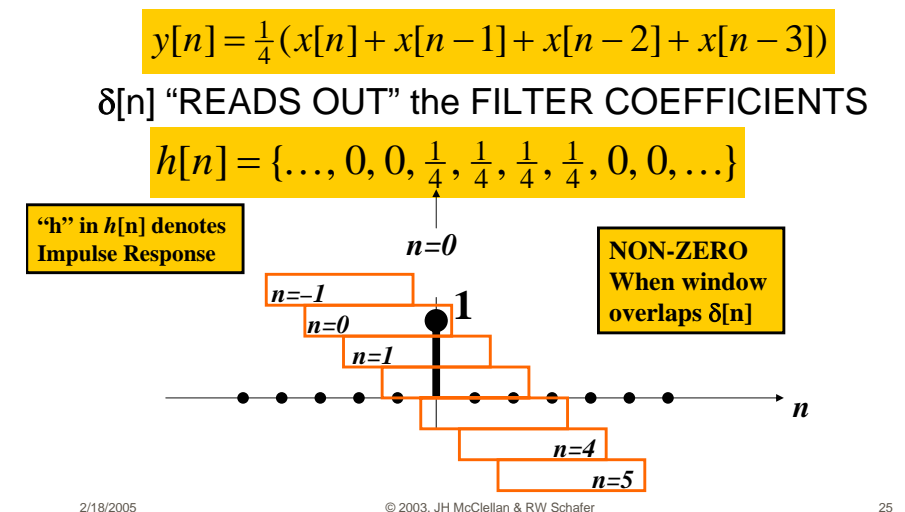

# FIR IMPULSE RESPONSE

- Convolution = Filter Definition
	- Filter Coeffs = Impulse Response

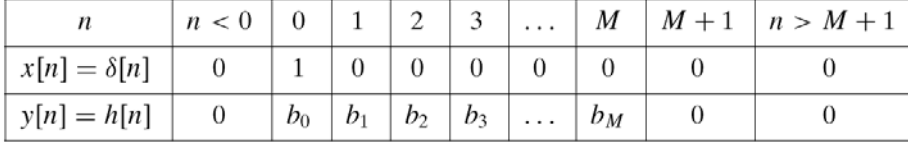

$$
y[n] = \sum_{k=0}^{M} b_k x[n-k]
$$
 
$$
y[n] = \sum_{k=0}^{M} h[k]x[n-k]
$$

2/18/2005 © 2003, JH McClellan & RW Schafer 26

# FILTERING EXAMPLE

 $\mathcal{L}_{\mathcal{A}}$ 7-point AVERAGER

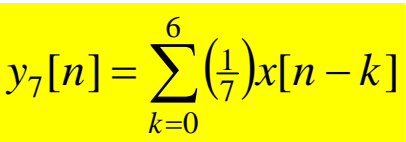

- **Removes cosine** By making its amplitude (A) smaller
- 3-point AVERAGER
	- **Changes A slightly**

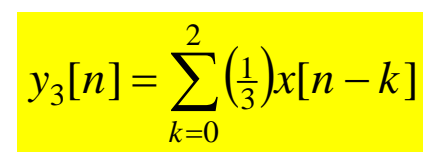

#### 3-pt AVG EXAMPLE

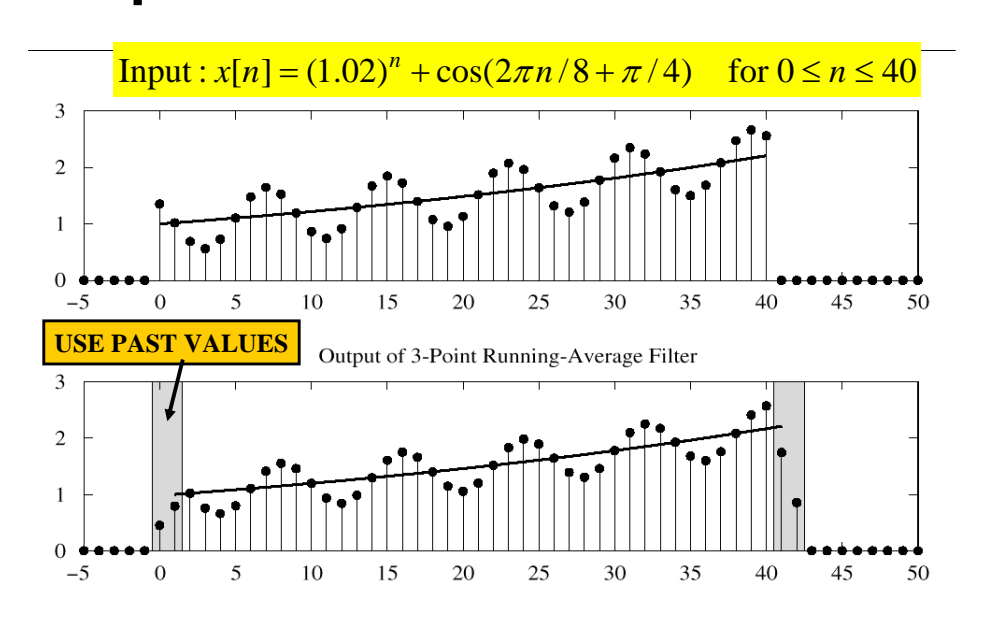

### 7-pt FIR EXAMPLE (AVG)

2/18/2005 © 2003, JH McClellan & RW Schafer 27

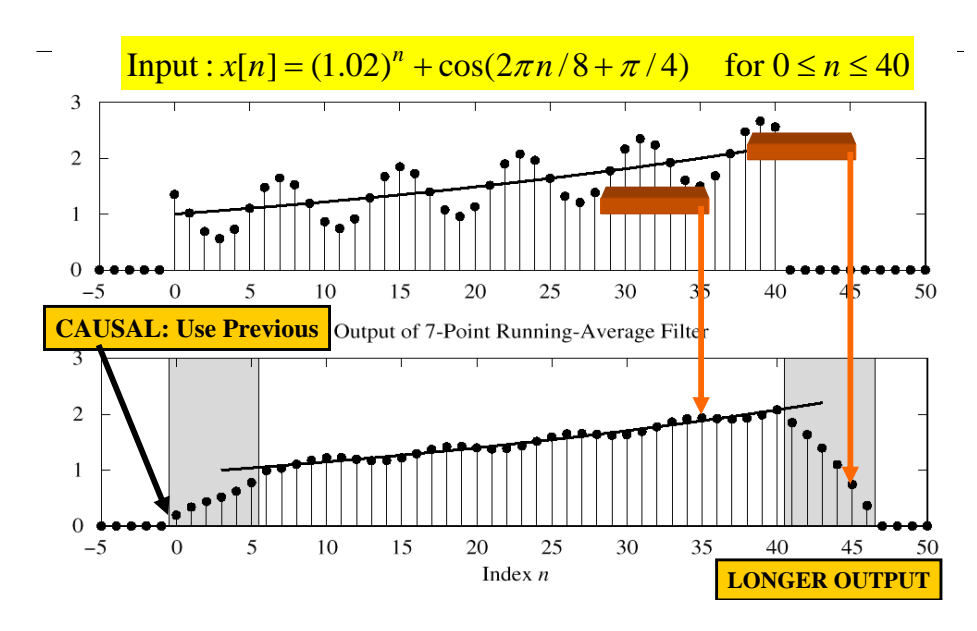